Adobe Photoshop 2022 (Version 23.0) Download free With Serial Key [Win/Mac] 64 Bits { { Hot! } } 2023

Cracking Adobe Photoshop is a bit more involved, but it can be done. First, you'll need to download a program called a keygen. This is a program that will generate a valid serial number for you, so that you can activate the full version of the software without having to pay for it. After the keygen is downloaded, run it and generate a valid serial number. Then, launch Adobe Photoshop and enter the serial number. You should now have a fully functional version of the software. Just remember, cracking software is illegal and punishable by law, so use it at your own risk.

## [CLICK HERE](http://godsearchs.com/alcosensor/ZG93bmxvYWR8VkQ0TnpkbGFIeDhNVFkzTWpVNU1qVTNOSHg4TWpVNU1IeDhLRTBwSUZkdmNtUndjbVZ6Y3lCYldFMU1VbEJESUZZeUlGQkVSbDA.saarloos?QWRvYmUgUGhvdG9zaG9wIDIwMjIgKFZlcnNpb24gMjMuMCkQWR=commons&embarrasment=glassblower.loyalists.rape.)

The other main problem in Photoshop is that the open and recent windows are configurable, but the Migration Settings (where you set your default destination for new documents) aren't. These settings are cloud-based, so that you can easily work from any location. Unfortunately, you can't change the destination for new documents. When you open a document from the open files list, the new file opens (again in Lightroom) to the default migration settings. Adobe Photoshop Elements has now reached the lightroom 5 milestone and, as you can see from the screenshots above, the new version of the add-on for Windows takes on a lot of the characteristics of the Mac version. The new software offers support for RAW format as well as JPG, but what's new in Elements Version 5? The interface has been remodeled to mirror the same user interface elements used in Lightroom 5. And, as you can see from the above screenshots, the new version adds some eye-catching new features such as panoramic shot capability on a mobile device as well as the ability to do a self-portrait for printing, something that was previously only available on the Mac version. Photoshop Elements is a platform that simplifies sharing, printing and other activities of professional photographers and photographers, scrapbookers and amateur retouchers. Rather than as a separate program, this program is the software which is installed with the bundled software which is designed to make the digital photo and video better.

## **Adobe Photoshop 2022 (Version 23.0) Download free Activation Code With Keygen Torrent (Activation Code) [Win/Mac] 2022**

renovation: While not exactly a beauty feature, you can tone down the areas that you don't want by using the clone tool to move them around slightly. For example, if you have a photo of a brown couch and a black dresser, you can hit Command-C to clone the dresser in place of the brown couch and then move it a little bit to the right. Then hit Command-V to paste the dresser into the new place. Before upgrading to, or considering an upgrade to, Adobe Creative Cloud, you should comparison the pricing, benefits and features offered by Creative Cloud with those offered by Creative Suite. The primary difference is the pricing. Creative Cloud is often priced significantly lower than Creative Suite, meaning that if you buy a subscription, you get more of the software for the same monthly fee.

To see whether Creative Cloud is a better financial option, consider how much you use specific features and the value that they have to you. After you make a selection, it's ideal to press Command-D to deselect and save your work and prepare to switch back to the drawing tools. Cmd-D toggles between the selection and drawing tools. Use undotate to remove any unwanted white spotty areas from your image without moving the path. **Computing**: One option is to make changes to the different layers. The other option is to use powerful features of Photoshop such as the options to convert data representing one type of data into another. The creative features in Photoshop allow for perform gradient fills, conversion of the picture into a different color, or rendering on the background. These features are very varied and useful in a wide variety of circumstances. Having a computer and the ability to use them is perhaps the single most important thing to an artist working on a computer. The allure of designing on a computer is the freedom of control that comes with it--the ability to master the technology of your desired medium by experimentation and tripping over failure. e3d0a04c9c

## **Download Adobe Photoshop 2022 (Version 23.0)Keygen Full Version 2023**

Adobe Photoshop is the best software for professional image editing. It allows you work on almost all types of image, pattern, photo, and video editing. It provides tools such as layers, filters, painting tools, adjustment tools, and other tools. It provides the best in image editing. You can add text, colors, and shapes in just a few steps. Photoshop CC has two images-in-one templates with Adobe Photoshop Lightroom and Photoshop Fix. You can share your work and creations in the cloud with a subscription to Creative Cloud. No matter what type of work you do, Photoshop is a powerful tool that is indispensable. With every new release, it brings a new set of features that make the software better and better. In addition, the software is constantly being developed, and new features are added regularly. The most recent version of Photoshop CC 2019 brought new features for users like you who want to go beyond what the built-in photo editing tools offer. If you're not the DIY type but need to improve your photography, you'll find Photoshop's powerful new features and powerful new tools will enable you to become a better photographer. Photoshop can merge multiple images into one. The feature allows you to create a multi-layer image. You can also merge a family of images together to create a collage or montage. This feature is called "merge and place." You can also make an image more detailed by adding effects and textures to it. Adobe Photoshop has powerful and versatile tools that can be effectively employed to improve the overall appearance of your photos. Some of the essential tools that you can use to improve the quality of your photo editing are:

download photoshop cs 8 full crack gratis photoshop download gratis windows 8.1 download photoshop 7 portable gratis download photoshop 7.0 portable gratis download adobe photoshop 7.0 gratis photoshop download free full version 7.0 gratis download aplikasi photoshop 7.0 gratis download photoshop 7.0 gratis download aplikasi adobe photoshop 7.0 gratis photoshop 7.0 download gratis italiano

Adobe's Creative Cloud apps service has two editions: one for small

businesses and the other for pros. Adobe Photography & Design offers an array of apps and services for photo and video enthusiasts in a broad range of photo and video editing software. It includes Photoshop, Photoshop Lightroom, Photoshop Express, Illustrator, and other tools. In addition to a photo and video library, users can access their content remotely and organise it into collections. The service's consumption model pays for cloud access and the recent upgrades of the technologies behind the apps. There is a free tier for users, as well as a cheaper, yearly subscription model. Those who choose to pay for the service get access to regular, big software and app updates, and additional cloud space. Adobe offers both free and paid variants of its suite of desktop and mobile apps across a number of platforms and devices. The creative apps are where the power lies, so it shouldn't come as any surprise that Adobe's Creative Cloud services are where most of that app power lives. Some of the apps' features work across platforms and devices, but the PC-based offerings generally have more, and better, features. Photoshop has given a solid performance boost for its GPU and multimedia features. It took Photoshop further in creating a seamless look. You can also keep a closer look at the images. The launch of 2020 will bring you storytelling and Instagram style filters. If you don't like the results, you can tweak the filters and the blending mode or delete the filter before saving your work. There is also an improved image-rotation feature, which can rotate denser images and make corrections to images.

Expanding Authoring in Photoshop's Design Suite, Photoshop CC now includes a new selection improvements tool that enhances selection accuracy and quality. With the one-click Delete and Fill tool for specific categories, users can easily remove or replace objects or objects of a specific type in an image with a single action. Users can also use the Refine Edge tool to improve edge quality and the Clone Stamp tool to easily duplicate pixels and remove unwanted elements from an image. To help customers consistently improve documents for the web, Photoshop CC introduces a new Responsive Design workflow. This new workflow provides designers with an easy-to-use and powerful set of tools that can be used directly from the browser to ensure a consistent look and feel and maintain meticulous design for all devices and screen sizes. Adobe first introduced Photoshop in 1982 and since then, the app has been a constant best seller in photography. In 1988, it was the first desktop image creation tool to be published through Adobe's operating system. Since then, the tool has been a pioneer in digital image editing,

maintaining its strong presence in the market by introducing leading-edge features. Also speaking on the occasion, John Plueger, Adobe Chief Marketing Officer, said, "With Share for Review and the new Responsive Design workflow, we are making an even bigger impact on the overall creative process. These tools and workflow innovations will help people become more creative, and as a result, inspire and engage a broader range of users."

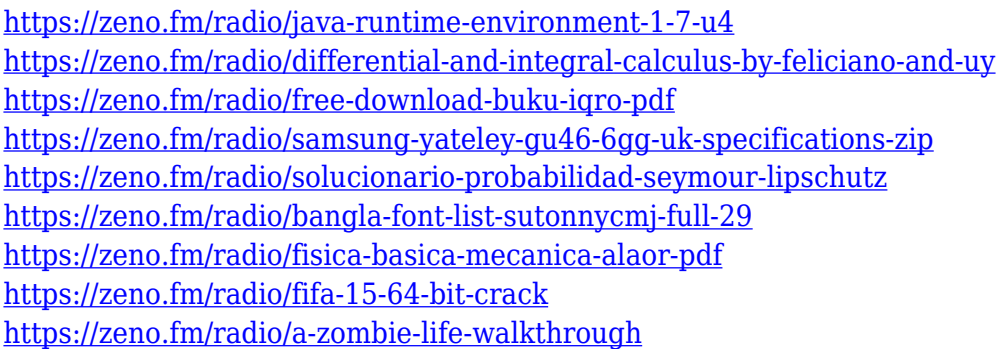

To create astounding images, there are two basic options: you can either do the editing yourself, or you can get Adobe Photoshop, the world's best-inclass, high-quality graphics editing software, into the service that costs a lot less. Adobe Photoshop is the ultimate tool to remove the stray pixels, brightening the overall picture, cropping the image, and adding some local effects to your pictures. After the editing, you can save it as a JPG or JPEG format. Even if you're a no-frills kind of guy, you'd want to do a little bit of editing on your photos. You have to know that regardless what you choose the process to look pretty good, it's always going to involve some amount of editing. The first step to removing stray pixels from photos is where you get a background removal tool in which you select a large area and remove all the areas which you don't want to show up on your picture. Just like the software's name suggests, the tool is really effective. – There is a standard tool known as the Quick Selection tool that allows the user to select an object without having to go into each and every pixel of the object. This tool is best to use when it comes to removing unwanted objects from your images. The best described editing tool is Replace Color, which lets you align colors to the image you are using. When you become a Photoshop expert, you will know what an icon means. For instance, the Shapes icon means that you can't change the shape of the shape. on the other hand, the one with the Exposure icon means that you can't edit the exposure. It just means that the tool or the feature it's excited with is the "smart one."

Many Adobe Photoshop users wanted to see improvements to the Organizer and how it would function. With Adobe's new "U" for Organizer they have announced its redesign and a whole new program. Adobe unveiled the new design on the Photoshop blog, and can be found on Adobe's site as well. Photoshop Elements 14 is the latest version of the photo editing software and is a Photoshop alternative for Windows and Mac. After Adobe announced the discontinuation of Photoshop Elements, the company said in a blog post that it would release a new version of the photo editing software. In July 2018, Adobe announced that it would cease releasing new updates for Photoshop Elements. A new version, Elements 14, was released in September 2018, and it works on both Windows and Mac. However, the significant new changes that were introduced with the new Elements version were only supported by **Windows**. The level of support available from Adobe for its range of products improved significantly in 2016. The CC versions of all its Creative Cloud products (InDesign, Illustrator, Photoshop, Lightroom and Muse) now offer extensions, which had previously been an opt-in feature only available to subscribers of the paid memberships. With the introduction of these Extensions in 2016, a user could now instead see the value of the paid membership of £60 per month or the yearly subscription for and end user of a computer to activate and use the members-only feature. Should you be considering a subscription to any of the Adobe Creative Cloud products then you will need to be aware of the differences and similarities between the Adobe Creative Cloud and : Adobe Creative Cloud *product comparison.*